# **Release Notes for Cisco Jabber Guest 10.6(11)**

**First Published:** June 17, 2016 **Last Modified:** June 29, 2016

# **Introduction**

The objective of this release is to:

- Introduce a new feature
- Resolve certain caveats

These Release Notes also convey a limitation concerning certain Apple Mac OS X versions with Google Chrome and its workaround. This is in addition to the limitations carried over from the previous 10.6(10) release.

Before you install Cisco Jabber Guest, we recommend that you review this document for all requirements and the issues that may affect your system.

For updates on preparing the Cisco Jabber Guest Server 10.6 for installation and its initial setup, see the revised *Installation and Configuration Guide for Cisco Jabber Guest Server 10.6* at [http://www.cisco.com/c/en/us/](http://www.cisco.com/c/en/us/support/unified-communications/jabber-guest/products-installation-guides-list.html) [support/unified-communications/jabber-guest/products-installation-guides-list.html](http://www.cisco.com/c/en/us/support/unified-communications/jabber-guest/products-installation-guides-list.html).

For information on licenses pertaining to this release, refer to the documents listed at [http://www.cisco.com/](http://www.cisco.com/c/en/us/support/unified-communications/jabber-guest/products-licensing-information-listing.html) [c/en/us/support/unified-communications/jabber-guest/products-licensing-information-listing.html.](http://www.cisco.com/c/en/us/support/unified-communications/jabber-guest/products-licensing-information-listing.html)

## **New Feature**

We introduce you to a new API for Cisco Jabber Guest Android and Cisco Jabber Guest iOS SDK in this release. Third-party developers can call this API to disable call logs during run time.

## **Requirements**

### **Server Requirements**

#### **Cisco Product Requirements**

Make sure that supporting infrastructure is in place before you begin to deploy and configure Cisco Jabber Guest. Deploy Cisco Jabber Guest with an existing Cisco Unified Communications Manager installation.

To allow Cisco Jabber Guest to access devices located inside the enterprise firewall, deploy the following:

• Cisco Unified Communications Manager 8.6.*x* or later

Cisco Jabber Guest requires that your Cisco Unified Communications Manager be configured to work with Cisco Expressway.

- Cisco Jabber Guest Server
- Cisco Expressway-C X8.2 or later
- Cisco Expressway-E X8.2 or later

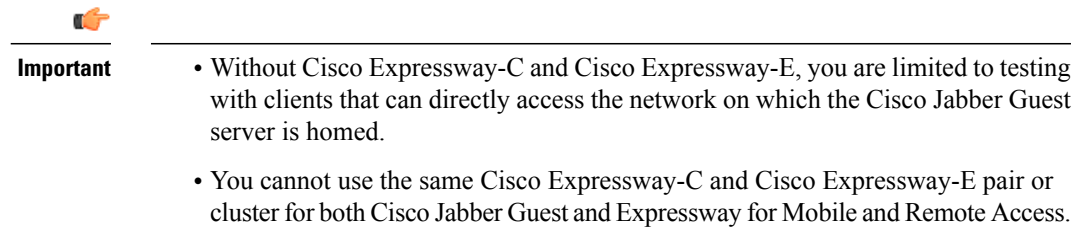

For more information, download the *Cisco Expressway Administrator Guide*, deployment guides, and release notes or see the online help for complete information on configuring the options available on your Cisco Expressway.

#### **Reverse Proxy Server Requirements**

The Cisco Expressway-E and Cisco Expressway-C can be used to tunnel HTTP from the Cisco Jabber Guest client to the Cisco Jabber Guest server. If a third-party reverse proxy is used in front of the Cisco Expressway-E, configure it to proxy only the following URL types:

- /call
- /jabberc (used for HTTP/call control)

Configure the reverse proxy to redirect any HTTP requests to HTTPS.

#### **Virtual Machine Requirements**

Cisco Jabber Guest is deployed as a virtual server using the Open Virtualization Format (OVF) standard for packaging and distributing virtual appliances that run in a virtual environment. It requires VMware vSphere as the hypervisor. Cisco publishes the distribution as an OVF file with the file extension .OVA, which stands for Open Virtual Appliance. This file contains the OVF template for the application. The OVF template defines the virtual machine's hardware and is preloaded with required software.

#### **Hardware and System Requirements**

- A server platform that meets VMware's Compatibility Guide for VMware vSphere 5.*x* or later isrequired. The Cisco Jabber Guest virtual machine uses a 64-bit distribution of CentOS 6.7. Make sure that the server platform uses CPUs that are capable of 64-bit instructions.
- Cisco Jabber Guest Server is supported on any Full UC Performance CPU, beginning with Intel Xeon Processor 5600 with a minimum physical core speed of 2.53 GHz or higher and any Restricted UC Performance CPU, beginning with Intel Xeon Processor E5 2609 v1 with a minimum physical core

speed of 2.4 GHz or higher. For more information on Full UC performance CPUs and Restricted UC Performance CPUs, see the *Processors/CPUs* section in *UC Virtualization Supported Hardware*.

- Cisco Jabber Guest is allowed on server models meeting required specifications, including Cisco Business Edition 6000 (BE6000), Cisco Business Edition 7000 (BE7000), and UC on UCS Tested Reference Configurations with a Full UC Performance CPU. BE6000M (M2) UCS C200 M2 TRC#1 is not supported. For more information, see *Virtualization for Cisco Jabber Guest Server*. Cisco Jabber Guest Server must follow the application co-residency and virtual-to-physical sizing rules in the *Unified Communications Virtualization Sizing Guidelines*.
- Cisco Jabber Guest supports all virtualization software described in *Purchasing/Sourcing Options for Required Virtualization Software*.
- If Cisco Jabber Guest Server is installed on a Cisco Business Edition 6000 server or Cisco Business Edition 7000 server, it must follow the additional co-residency rules in the *Cisco Business Edition 6000 and Cisco Business Edition 7000 Co-residency Policy Requirements*.
- See the VMware developer documentation for additional configuration and hardware requirements. We highly recommend using the Cisco Unified Computing System (CUCS) to simplify and maximize performance.

#### **Related Topics**

[Processors/CPUs](http://docwiki.cisco.com/wiki/UC_Virtualization_Supported_Hardware#Processors_.2F_CPUs) section in UC Virtualization Supported Hardware [Virtualization](http://docwiki.cisco.com/wiki/Virtualization_for_Cisco_Jabber_Guest_Server) for Cisco Jabber Guest Server Unified [Communications](http://docwiki.cisco.com/wiki/Unified_Communications_Virtualization_Sizing_Guidelines) Virtualization Sizing Guidelines [Purchasing/Sourcing](http://docwiki.cisco.com/wiki/Unified_Communications_VMWare_Requirements#Purchasing_.2F_Sourcing_Options_for_Required_Virtualization_Software) Options for Required Virtualization Software Cisco Business Edition 6000 and Cisco Business Edition 7000 Co-residency Policy [Requirements](http://www.cisco.com/c/en/us/td/docs/voice_ip_comm/cucm/BE6000/Coresidency/10-x/BE6K_coRes.html)

#### **Supported Storage Models**

#### **Virtual Machine Specifications**

**Table 1: Virtual Machine Specifications**

| <b>RAM</b> | <b>CPU</b>                            | <b>Storage</b> | <b>Operating System</b> | <b>CPU Resource</b><br><b>Allocation</b> | <b>Memory</b><br><b>Resource</b><br><b>Allocation</b> |
|------------|---------------------------------------|----------------|-------------------------|------------------------------------------|-------------------------------------------------------|
| 4 GB       | 2 logical CPUs<br>with 1 core<br>each | $100$ GB       | CentOS $6.764$ -bit     | Default (not<br>defined)                 | Default (not<br>defined)                              |

#### **VMware vSphere Feature Support**

The following VMware vSphere features are supported:

- VM OVA template deployment (using the Cisco-provided Cisco Jabber Guest OVA)
- VMware vMotion
- VMware vSphere Distributed Switch (vDS)
- VMware Dynamic Resource Scheduler (DRS)
- VMware Storage vMotion (Storage DRS)
- VMware Virtual Machine Snapshots

You can restart Cisco Jabber Guest on a different VMware ESXi host and create or revert VMware Snapshots as long as the application was shut down without any issues before moving or taking a snapshot.

The following VMware vSphere features have not been tested with Cisco Jabber Guest:

- VMware Site Recovery Manager (SRM)
- VMware Consolidated Backup (VCB)
- VMware Data Recovery (VDR)
- VMware Dynamic Power Management (Cisco Jabber Guest must be configured to run 24/7)
- Long Distance vMotion (vMotion over a WAN)
- VMware Fault Tolerance (FT)

The following VMware vSphere and third-party features are not supported with Cisco Jabber Guest:

- VMware Hot Add
- Copying a Cisco Jabber Guest virtual machine (must use OVA to deploy new server)
- Configuring Cisco Jabber Guest with multiple virtual network interface controllers (vNICs)
- Third-party Virtual to Physical (V2P) migration tools
- Third-party deployment tools

#### **License Requirements**

Cisco Jabber Guest islicensed and obtained through User Connect Licensing (UCL), Cisco Unified Workspace Licensing (CUWL), and other ordering mechanisms. Contact a sales representative from a Cisco partner or from Cisco for ordering details. No license keys are provided or required for the Cisco Jabber Guest software.

The following table describes the license requirements for using Cisco Expressway with Cisco Jabber Guest.

 $\mathbf I$ 

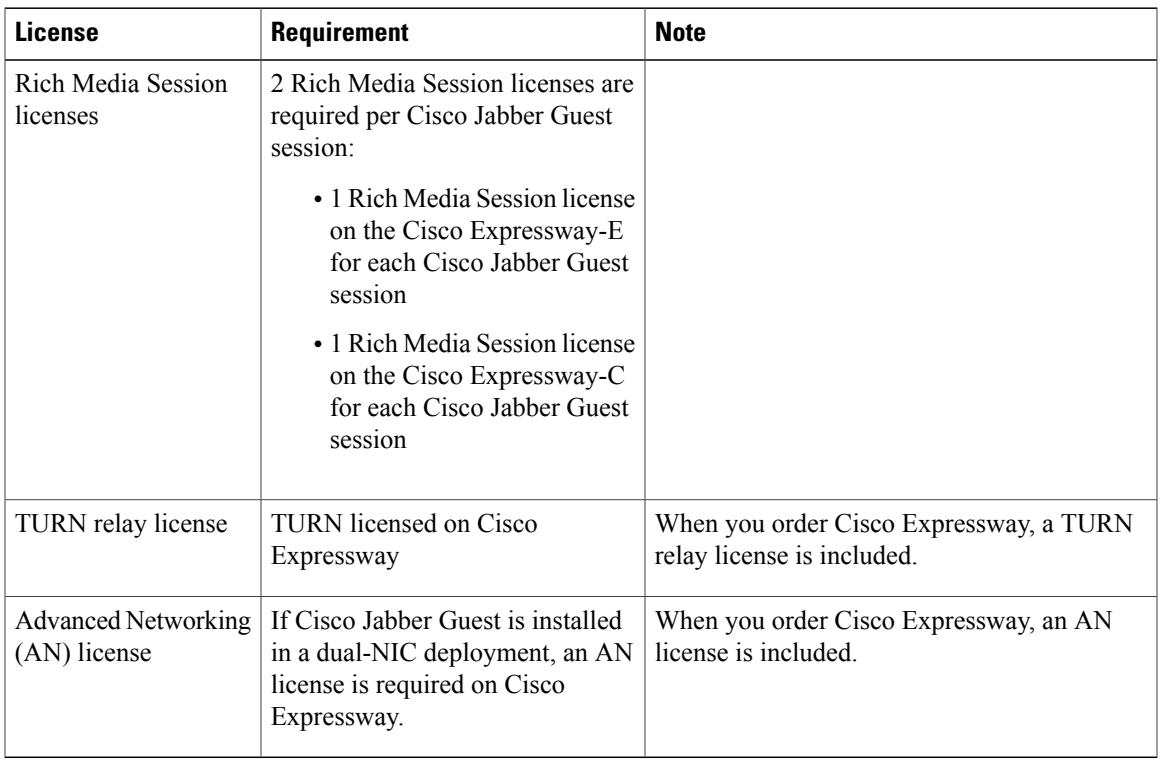

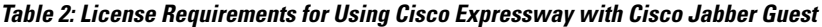

The following table describes the license requirements for using Cisco TelePresence Video Communication Server (VCS) with Cisco Jabber Guest.

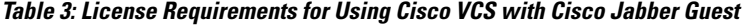

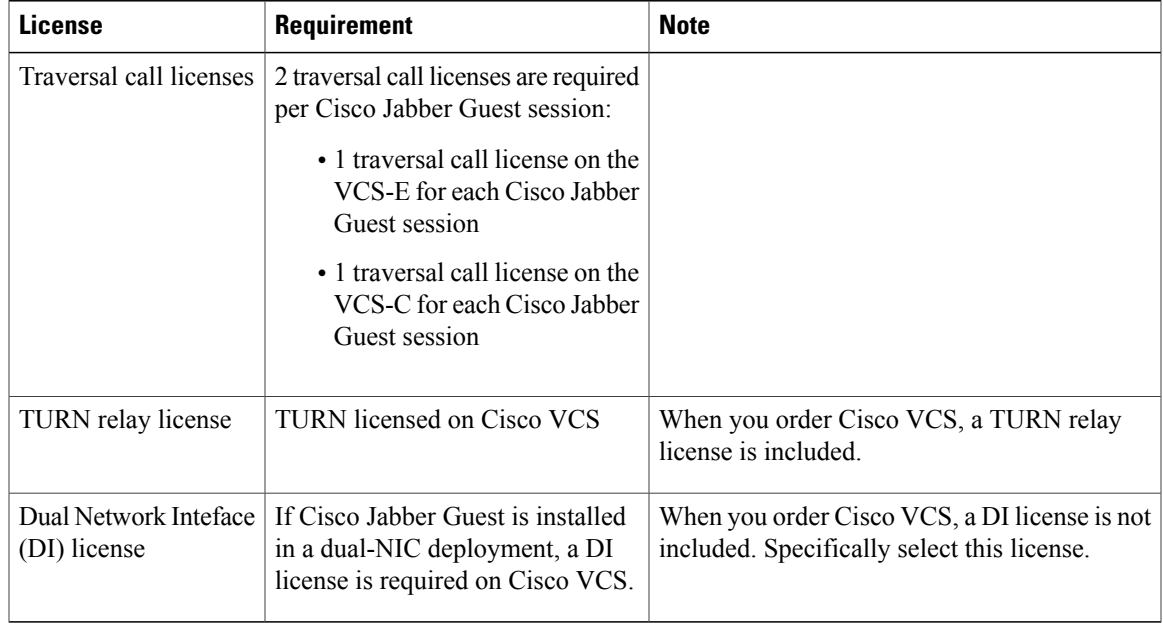

T

## **Client Requirements**

### **Client Hardware and System Requirements**

Callers require a multimedia-capable computer with a camera and microphone that support the following software and hardware requirements:

#### **Table 4: Client Requirements**

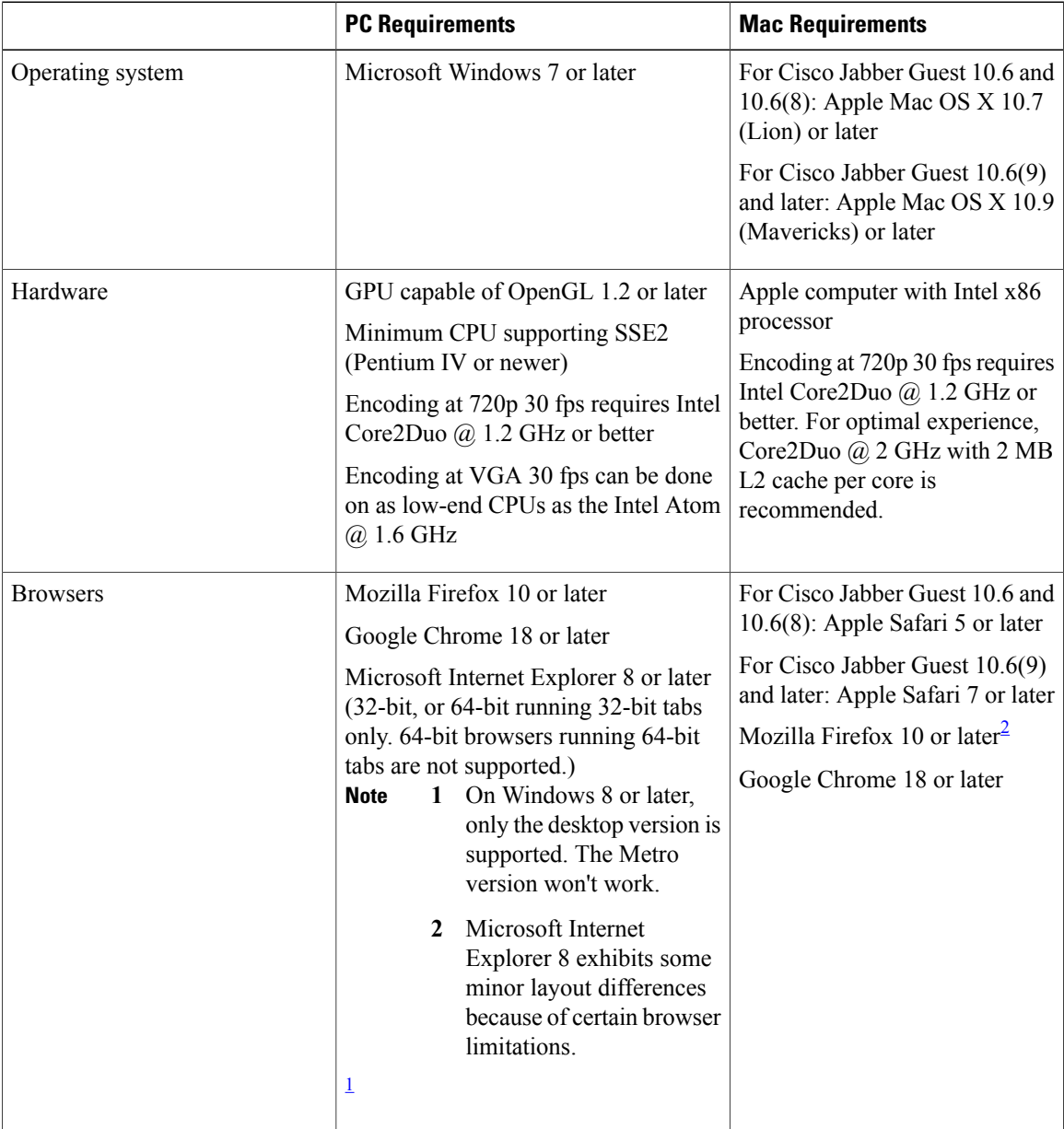

<span id="page-6-1"></span>1 To configure Internet Explorer on Windows 8 or later to open the desktop version by default, do the following:

- **1** Open Microsoft Internet Explorer.
- **2** From the **Tools** menu, click **Internet options**.
- **3** Click the **Programs** tab.
- **4** Under **Opening Internet Explorer**, choose **Always in Internet Explorer on the desktop**.

<span id="page-6-0"></span>2 Currently, a known issue with Firefox on Mac OS X prevents full-screen video. This option is not offered for this combination of browser and operating system.

#### **Cisco Jabber Guest Plug-in Requirement**

The Cisco Jabber Guest solution includes a browser plug-in that is downloaded and installed by the caller on the local machine. For Google Chrome, the web page prompts the user to install the Cisco Jabber Guest Add-on and Cisco Jabber Guest Extension. For all other browsers, the Cisco Jabber Guest web page prompts the caller to download and install the plug-in the first time the service is used.

New plug-ins are periodically made available with fixes and new functionality. The caller is prompted to download and install the new plug-in the next time an attempt is made to place a call.

#### **Supported Mobile Devices**

#### **Android Supported Devices**

We support Cisco Jabber Guest for Android on audio and video for the following Android devices and operating systems:

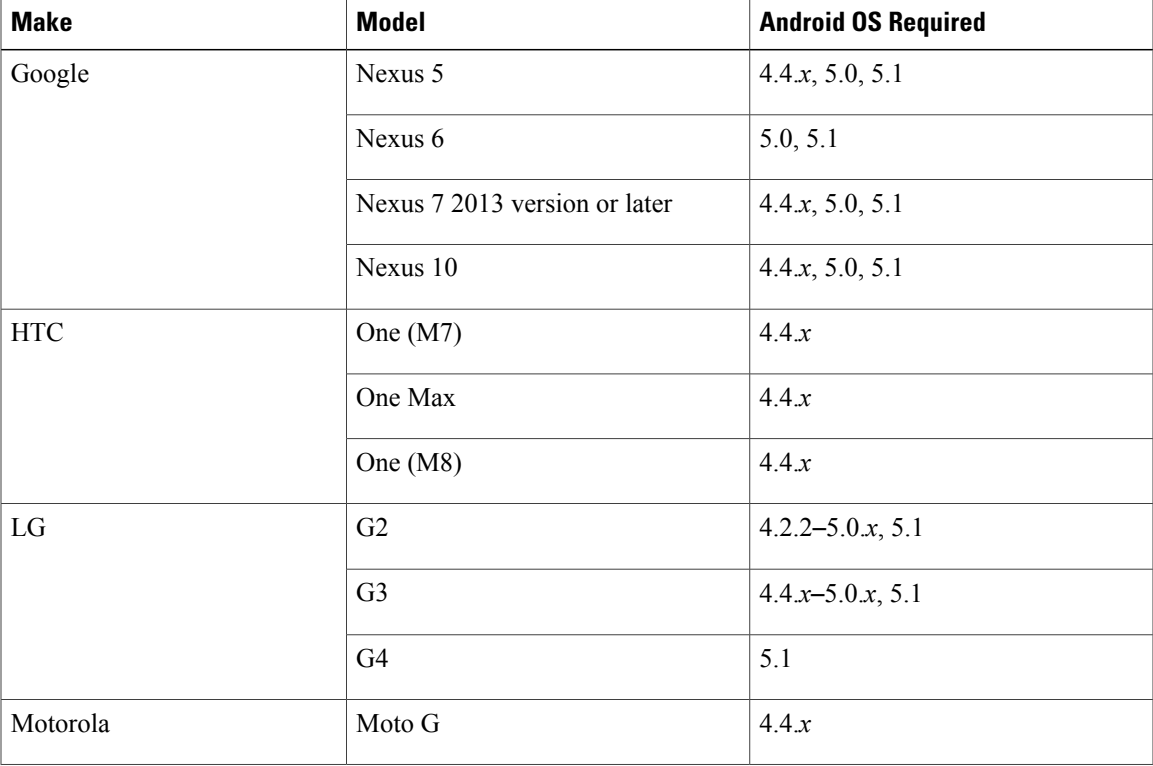

I

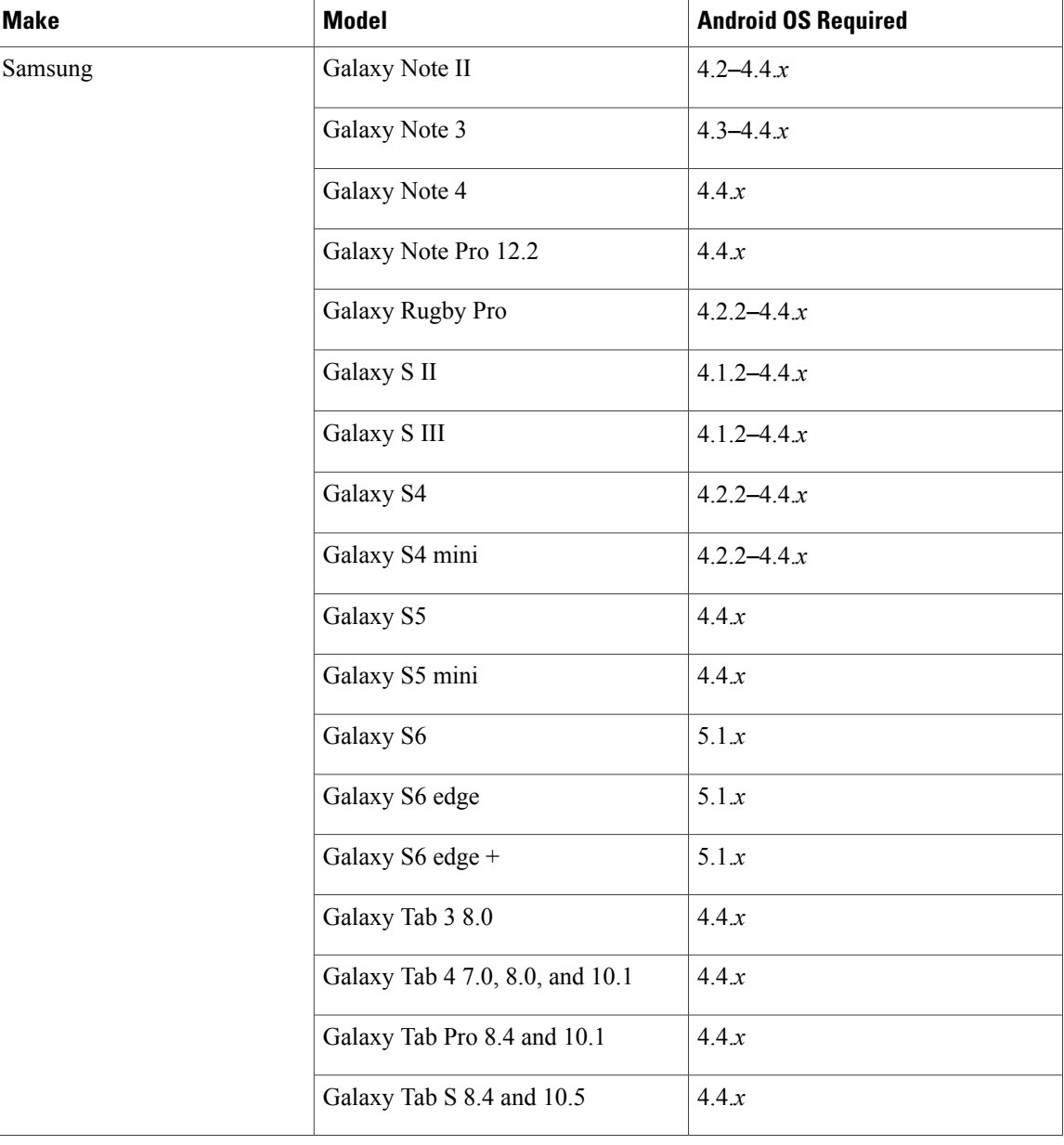

Г

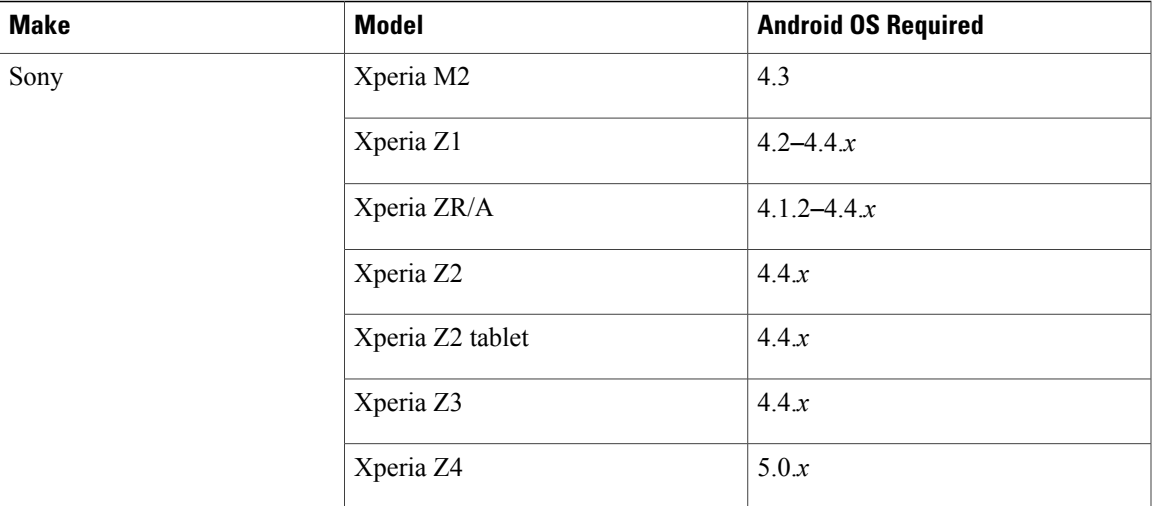

We support Cisco Jabber Guest for Android with tested Android devices. Although other devices are not officially supported, you may be able to use Cisco Jabber Guest for Android with other devices.

#### **iOS Supported Devices**

Cisco Jabber Guest 10.6 and 10.6(8) is supported on iOS 7.1 or later.

Cisco Jabber Guest 10.6(9), 10.6(10) and 10.6(11) is supported on iOS 8.0 or later.

The following table lists the iOS mobile devices that Cisco Jabber Guest supports:

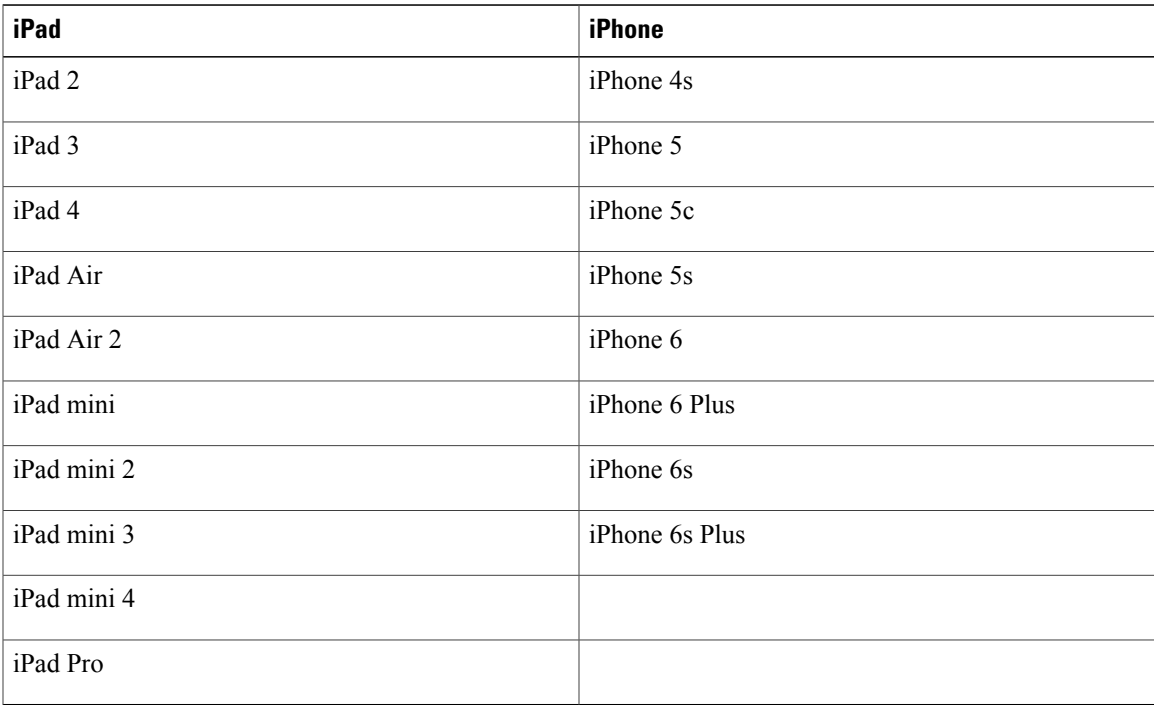

### **Supported Destination Devices**

Cisco Jabber Guest is able to dial devices registered with Cisco Unified Communications Manager, Cisco VCS, as well as Cisco TelePresence Servers and Multipoint Control Units (MCUs).

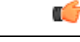

For devices that are registered with Cisco VCS, the call path must include Cisco Unified Communications Manager. **Important**

## **Supported Languages**

Cisco Jabber Guest Administration is available in English only.

The following tables describes the languages in which Cisco Jabber Guest mobile and web clients are available. Browser plug-in installation is not localized.

#### **Table 5: Supported Languages**

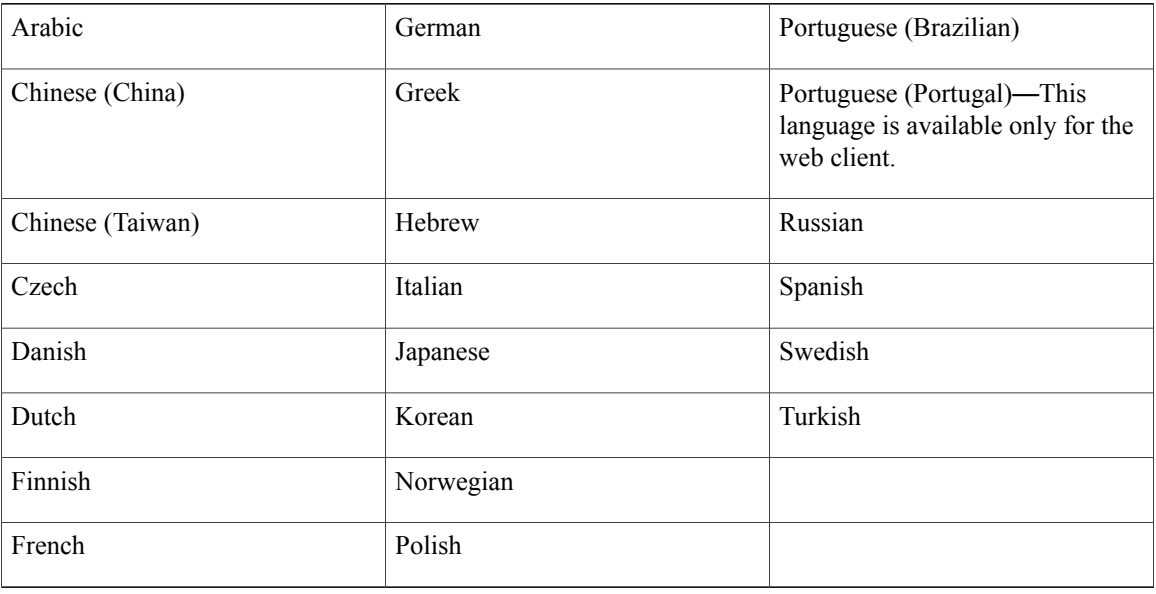

## **Limitations and Restrictions**

## **Supported Upgrade Paths**

Cisco Jabber Guest 10.6(11) is supported for fresh installs or upgrades from Cisco Jabber Guest 10.6(10), 10.6(9), 10.6(8), 10.6.(7), 10.5(3), or 10.0(2). To obtain software for a fresh install, refer to the *Cisco Unified Communications Applications Ordering Guide* or contact your Cisco representative. To obtain software for upgrade, go to Cisco Jabber Guest on cisco.com.

#### **Related Topics**

Cisco Unified [Communications](http://www.cisco.com/web/partners/downloads/partner/WWChannels/technology/ipc/downloads/ucapps_og.pdf) Applications Ordering Guide Cisco Jabber Guest on [www.cisco.com](http://www.cisco.com/c/en/us/support/unified-communications/jabber-guest/tsd-products-support-series-home.html)

## **Call Session Capacity**

#### **Call Session Capacity (Cisco Expressway)**

The maximum number of Cisco Jabber Guest sessions that can be supported through the Cisco Expressway depends on the type of appliance/VM server, and whether they are deployed as a single Cisco Expressway-C and Cisco Expressway-E pair or as Cisco Expressway-C and Cisco Expressway-E clusters.

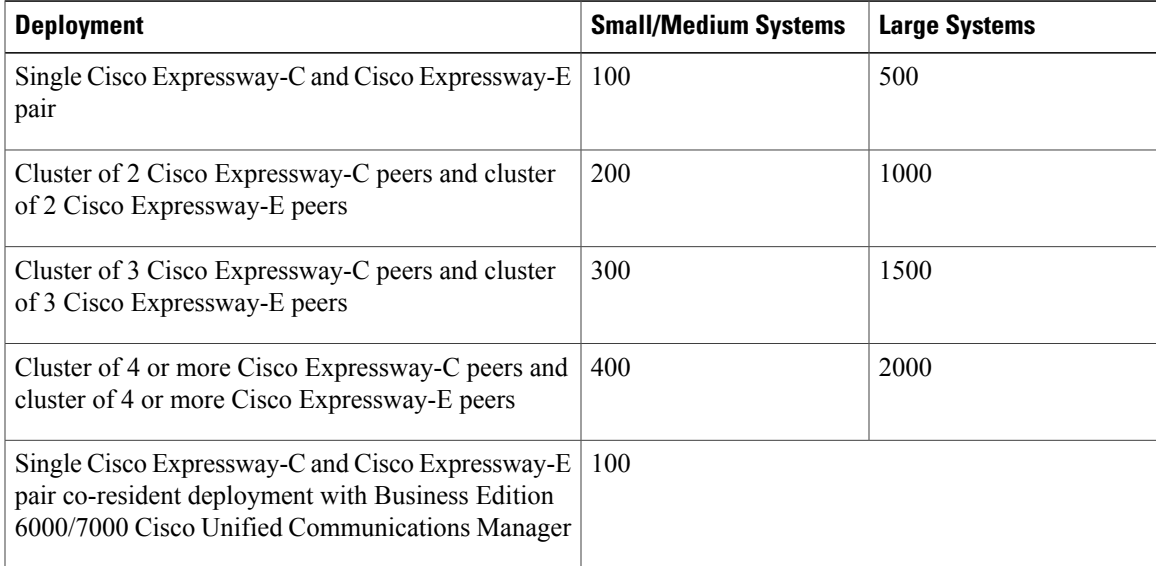

Each session typically uses 4 TURN server relays on the Cisco Expressway-E.

Each Cisco Jabber Guest call session is a video session, from the perspective of Cisco Expressway, even if video is disabled during the call.

#### **Call Session Capacity (Cisco TelePresence Video Communication Server)**

The maximum number of Cisco Jabber Guest sessions that can be supported through the Cisco TelePresence Video Communication Server depends on the type of appliance/VM server, and whether they are deployed as a single Cisco VCS-C and Cisco VCS-E pair or as Cisco VCS-C and Cisco VCS-E clusters.

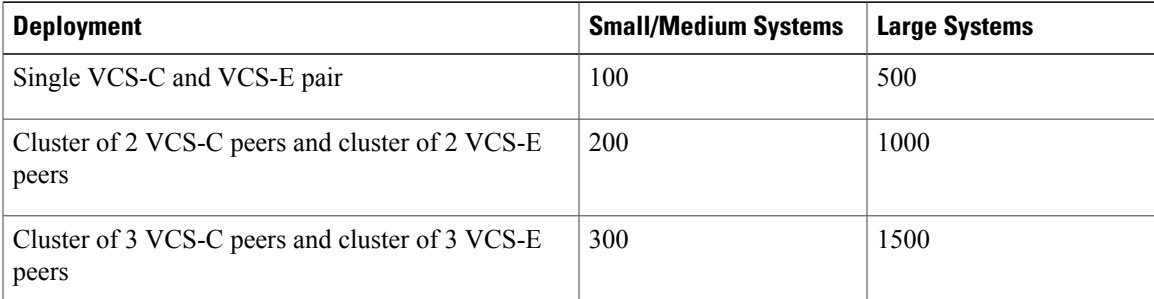

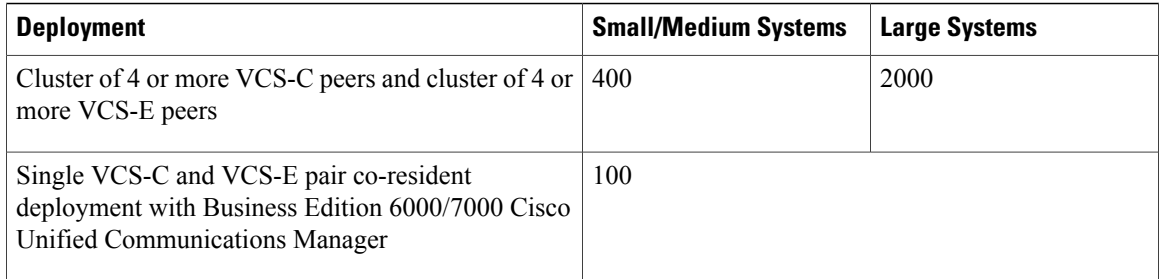

Each session typically uses 4 TURN server relays on the VCS-E.

Each Cisco Jabber Guest call session is a video session, from the perspective of Cisco VCS, even if video is disabled during the call.

### **Emergency Service Calls**

Do not use Cisco Jabber Guest for emergency services calls. Do not configure Cisco Jabber Guest to route calls through the public switched telephone network (PSTN) to an emergency response center. If you do, calls may be misdirected to the wrong emergency response center or the emergency response center may make errors when determining your location.

## **Mac OS X (v10.11.1 and v10.11.2) Limitation: Video Display Always on Top of Other Windows in Chrome**

Do not use Mac OS X El Capitan (v10.11.1 or v10.11.2) and Google Chrome: When you use the Jabber Guest add-on on Chrome under Mac OS X El Capitan (v10.11.1 or v10.11.2), the video frame stays on top of other windows. This causes other inconveniences too. For example, it is not possible to view Finder - the application that helps you navigate files and folders on your Mac.

So, the workaround is, use either of the following browsers:

- Mozilla Firefox
- or
- Apple Safari

Or upgrade to the Apple Mac OS X El Capitan version 10.11.3 and then restart the operating system manually.

## **Caveats**

### **Bug Severity Levels**

Known defects, or bugs, have a severity level that indicates the priority of the defect.

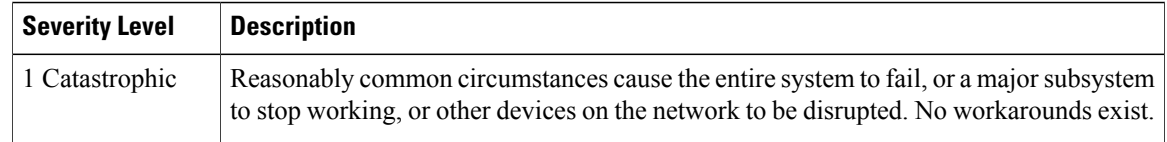

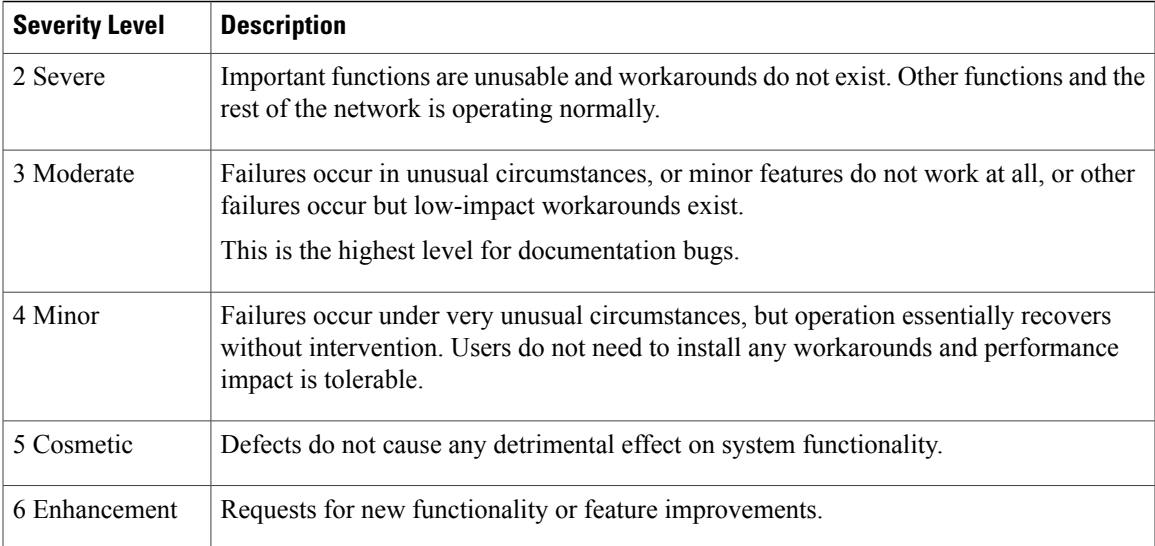

## **Search for Bugs**

To search for bugs not listed here, use the Bug Search Tool.

- **Step 1** To access the Bug Search Tool, go to [https://tools.cisco.com/bugsearch/search.](https://tools.cisco.com/bugsearch/search)
- **Step 2** Sign in with your Cisco.com user ID and password.
- **Step 3** To look for information about a specific problem, enter the bug ID number in the **Search for** field, then press **Enter**. Alternatively, you can search by product and release.

## **Open Caveats**

Г

The following bugs have not yet been resolved:

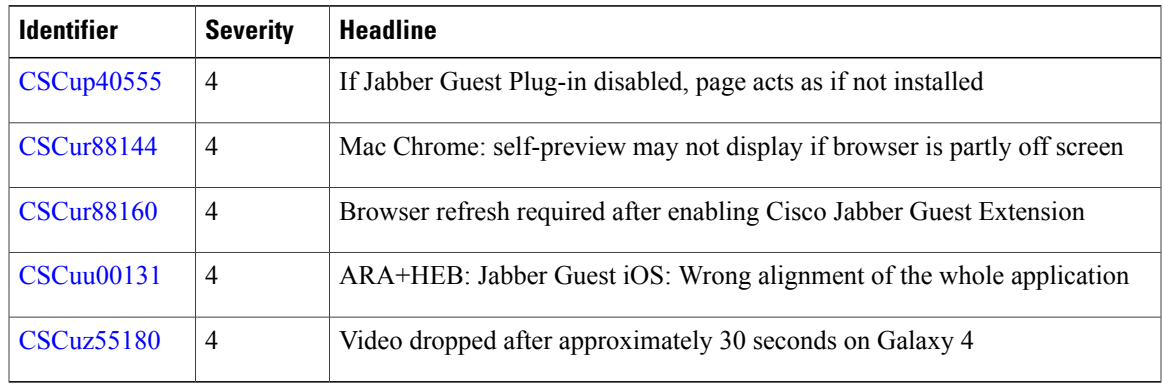

1

## **Resolved Caveats**

The following bugs have been resolved in the Cisco Jabber Guest 10.6(11) release:

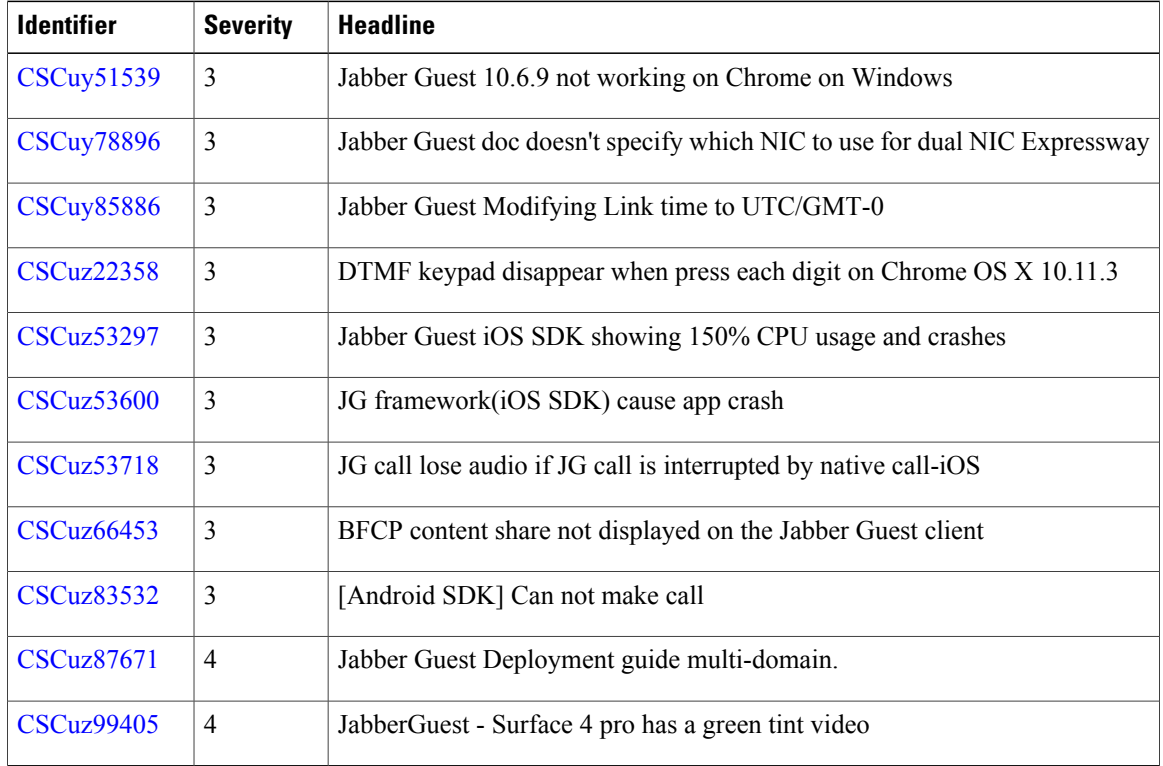

THE SPECIFICATIONS AND INFORMATION REGARDING THE PRODUCTS IN THIS MANUAL ARE SUBJECT TO CHANGE WITHOUT NOTICE. ALL STATEMENTS, INFORMATION, AND RECOMMENDATIONS IN THIS MANUAL ARE BELIEVED TO BE ACCURATE BUT ARE PRESENTED WITHOUT WARRANTY OF ANY KIND, EXPRESS OR IMPLIED. USERS MUST TAKE FULL RESPONSIBILITY FOR THEIR APPLICATION OF ANY PRODUCTS.

THE SOFTWARE LICENSE AND LIMITED WARRANTY FOR THE ACCOMPANYING PRODUCT ARE SET FORTH IN THE INFORMATION PACKET THAT SHIPPED WITH THE PRODUCT AND ARE INCORPORATED HEREIN BY THIS REFERENCE. IF YOU ARE UNABLE TO LOCATE THE SOFTWARE LICENSE OR LIMITED WARRANTY, CONTACT YOUR CISCO REPRESENTATIVE FOR A COPY.

The Cisco implementation of TCP header compression is an adaptation of a program developed by the University of California, Berkeley (UCB) as part of UCB's public domain version of the UNIX operating system. All rights reserved. Copyright © 1981, Regents of the University of California.

NOTWITHSTANDING ANY OTHER WARRANTY HEREIN, ALL DOCUMENT FILES AND SOFTWARE OF THESE SUPPLIERS ARE PROVIDED "AS IS" WITH ALL FAULTS. CISCO AND THE ABOVE-NAMED SUPPLIERS DISCLAIM ALL WARRANTIES, EXPRESSED OR IMPLIED, INCLUDING, WITHOUT LIMITATION, THOSE OF MERCHANTABILITY, FITNESS FOR A PARTICULAR PURPOSE AND NONINFRINGEMENT OR ARISING FROM A COURSE OF DEALING, USAGE, OR TRADE PRACTICE.

IN NO EVENT SHALL CISCO OR ITS SUPPLIERS BE LIABLE FOR ANY INDIRECT, SPECIAL, CONSEQUENTIAL, OR INCIDENTAL DAMAGES, INCLUDING, WITHOUT LIMITATION, LOST PROFITS OR LOSS OR DAMAGE TO DATA ARISING OUT OF THE USE OR INABILITY TO USE THIS MANUAL, EVEN IF CISCO OR ITS SUPPLIERS HAVE BEEN ADVISED OF THE POSSIBILITY OF SUCH DAMAGES.

Any Internet Protocol (IP) addresses and phone numbers used in this document are not intended to be actual addresses and phone numbers. Any examples, command display output, network topology diagrams, and other figures included in the document are shown for illustrative purposes only. Any use of actual IP addresses or phone numbers in illustrative content is unintentional and coincidental.

Cisco and the Cisco logo are trademarks or registered trademarks of Cisco and/or its affiliates in the U.S. and other countries. To view a list of Cisco trademarks, go to this URL: <http://www.cisco.com/go/trademarks>. Third-party trademarks mentioned are the property of their respective owners. The use of the word partner does not imply a partnership relationship between Cisco and any other company. (1110R)

© 2016 Cisco Systems, Inc. All rights reserved.